# Tema 1: Introducción

Leonardo Fernández Jambrina E.T.S.I. Navales, Universidad Politécnica de Madrid Avenida de la Memoria 4 E-28040-Madrid, España Correo-e: leonardo.fernandez@upm.es

# 1. Introducción

Vídeo de presentación.

Vídeo introductorio.

El diseño geométrico asistido por ordenador tiene su origen esencialmente en la industria del autom´ovil. El problema fundamental del que se ocupa consiste en describir las formas, curvas, superficies de un objeto (una pieza de una máquina, el casco de un buque o de un avión...) en forma matemática sencilla, pero eficiente y precisa, que permita trasladar a las oficinas técnicas las características del objeto para su manufactura.

Inicialmente se empleaban en el diseño curvas sencillas, como rectas, circunferencias y elipses, junto con otras trazadas manualmente por medio de junquillos (en inglés,  $spline$ ). Estas técnicas han sido sustituidas paulatinamente por una descripción matemática en formatos universales como IGES, compatible con buena parte de las aplicaciones informáticas de diseño.

El comienzo del diseño tal como lo conocemos hoy en día se puede situar en los trabajos de Paul De Casteljau para la empresa Citroën a finales de los años cincuenta del siglo pasado. Debido a su carácter secreto, no fueron conocidos hasta a˜nos despu´es, raz´on por la cual muchas de las construcciones matemáticas llevan el nombre de Pierre Bézier, empleado de la Renault, para la cual trabajó durante 42 años.

La industria del automóvil también ha proporcionado varios nombres propios al diseño asistido por ordenador al otro lado del Atlántico, como S. Coons, para Ford y Carl De Boor, para General Motors. En tiempos más recientes, es fundamental el trabajo de Gerald Farin, hoy profesor en Arizona, aunque en tiempos colaborara con Daimler-Benz.

Aunque el origen del diseño geométrico asistido por ordenador está fundamentalmente ligado a la industria automovilística, su aplicación alcanza a todas las ramas de la ingeniería, cada una de ellas con sus especificidades, desde la industria textil hasta la aeronáutica y naval.

El diseño geométrico es una materia interdisciplinar, ya que, por una parte, sus aplicaciones industriales son patentes y, por otro, entender los procesos que acontecen detrás de la pantalla del ordenador está claramente ligado a la informática y a la geometría.

Con estas notas no pretendemos organizar ningún curso de diseño. Para ello bastaría recurrir a los manuales de cualquier aplicación informática, desde AUTOCAD, MICROSTATION hasta las especializadas como RHINO3D, AEROHYDRO, MAXSURF. . . entre otras. Tampoco pretendemos que sean un curso de programación, ya que supondría perder generalidad para concretar el lenguaje que se quisiera emplear, C, Java. . .

El propósito de estas notas es facilitar el acceso, tanto de matemáticos, como de inform´aticos e ingenieros, a los algoritmos que subyacen en las aplicaciones de diseño geométrico asistido por ordenador, aunque sin comprometernos con ninguna de ellas.

Como se podrá ver, los conocimientos matemáticos que se requieren para seguirlas son bastante elementales, un poco de Análisis Matemático, un poco de Algebra Lineal y otro poco de Geometría Diferencial de curvas.

A modo de complemento, para facilitar la comprensión de la notación y de los elementos del libro, incluimos en este tema una revisión de algunos conceptos matemáticos fundamentales. Este capítulo puede leerse independientemente antes de entrar en la materia del libro o se puede recurrir a él como notas de consulta cuando surja alguna dificultad en el resto de capítulos. Por ejemplo, no ser´a preciso echar un vistazo al plano proyectivo hasta que lleguemos al tema de curvas racionales. Esperando que nadie se asuste, comenzaremos revisando el plano afín.

## 2. El plano afín

El plano afín es una pareja formada por un conjunto,  $\mathbb{A}^2$ , formado por unos elementos llamados **puntos** y el espacio lineal  $\mathbb{R}^2$ , es decir, el plano vectorial, cuyos elementos son los **vectores**. Vectores y puntos están ligados por una aplicación  $\varphi$ , que asocia a cada par de puntos  $x, y \in \mathbb{A}^2$  el vector que los une, es decir, el vector con origen y final, respectivamente, en  $x \in y$ ,

$$
\varphi(x, y) = \mathbf{xy} \tag{1}
$$

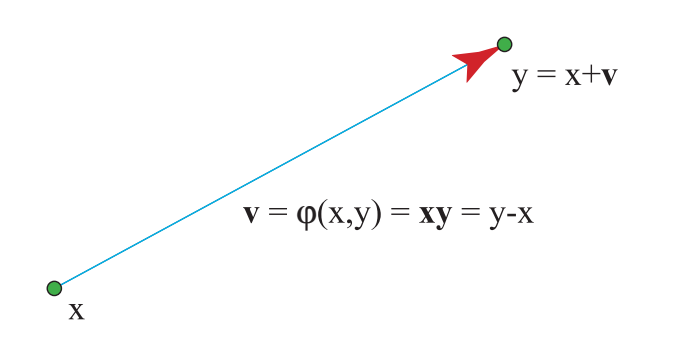

Figura 1: Los puntos del plano afín están relacionados con los vectores del plano

O, indicado de una manera más laxa, podemos denotar esta operación como  $xy = y - x$ ,  $y = x + xy$ , expresando de manera compacta el hecho de que el punto y se obtiene trasladando (sumando) el punto x por el vector  $xy$ . Esta notación de las traslaciones como sumas y restas de puntos y vectores se anticipa al uso de coordenadas, como veremos.

Nótese que, como un punto se puede trasladar por tantos vectores como queramos, en estas operaciones el número de vectores involucrados es arbitrario. No así, el número de puntos, que deberá ser el mismo a ambos lados del igual. Si hay un punto a la izquierda del igual, el número total de puntos sumados, con signo, a la derecha deberá ser también uno para que la expresión sea correcta y se trate realmente de un punto.

Así  $y = x + xy = x + y - x$  es un punto (un punto en total a cada lado del igual), mientras que  $xy = y - x$  es un vector (cero puntos a cada lado del igual).

El plano afín se puede transformar por medio de **aplicaciones afines**, muchas veces llamadas lineales de manera abusiva, ya que en el fondo son aplicaciones lineales con un término homogéneo adicional. Se caracterizan porque respetan la estructura vectorial del plano. Es decir, si usamos la relación entre puntos y vectores para definir a partir de la aplicación  $f$  en el plano afín una aplicación,  $f$ , en el plano vectorial:

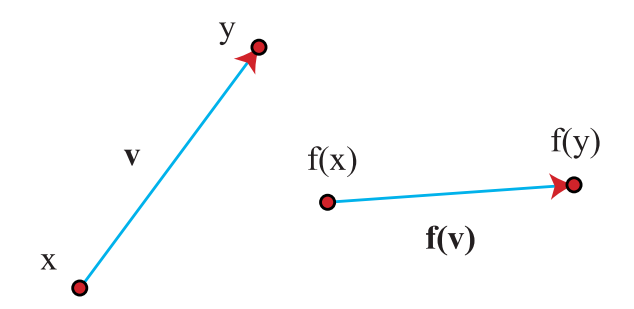

Figura 2: Una aplicación afín define una aplicación lineal

$$
\mathbf{f}(\mathbf{xy}) := f(y) - f(x) , \qquad (2)
$$

dicha aplicación f deberá ser lineal:

$$
\mathbf{f}(\mathbf{v} + \mathbf{w}) = \mathbf{f}(\mathbf{v}) + \mathbf{f}(\mathbf{w}), \qquad \mathbf{f}(\lambda \mathbf{v}) = \lambda \mathbf{f}(\mathbf{v}), \quad \mathbf{v}, \mathbf{w} \in \mathbb{R}^2, \ \lambda \in \mathbb{R} \ . \tag{3}
$$

Por tanto, para dar una aplicación afín, sólo es preciso dar una aplicación lineal y la imagen de un punto, ya que, si  $x = a + v$ ,

$$
f(x) - f(a) = \mathbf{f}(\mathbf{ax}) = \mathbf{f}(\mathbf{v}), \qquad f(x) = f(a) + \mathbf{f}(\mathbf{v}). \tag{4}
$$

Un ejemplo sencillo de aplicación afín lo constituyen las traslaciones,  $T_v$ , por un vector **v**,  $T_{\mathbf{v}}(x) = x + \mathbf{v}$ . La aplicación entre vectores,

$$
\mathbf{T}_{\mathbf{v}}(\mathbf{xy}) := T_{\mathbf{v}}(y) - T_{\mathbf{v}}(x) = y - x = \mathbf{xy},
$$

es la identidad, claramente una aplicación lineal. Ejemplos de aplicaciones hay muchos más, las rotaciones, las dilataciones...

Estos conceptos se pueden generalizar sin dificultad al espacio afín.

#### 3. Coordenadas cartesianas

Para trabajar en el plano afín es conveniente introducir sistemas de referencia que nos permitan describir los puntos mediante parejas de números, que llamaremos coordenadas cartesianas del punto. [Ejemplo.](https://dcain.etsin.upm.es/~leonardo/anima/anima101.htm)

Para introducir un sistema de referencia cartesiano en el plano, es preciso indicar un punto, el origen de coordenadas, y dos vectores que formen una base del plano vectorial. En una referencia  $\{a, e_1, e_2\}$  podremos expresar cualquier punto x del plano mediante las coordenadas  $(x_1, x_2)$  del vector que lo une al origen, ax,

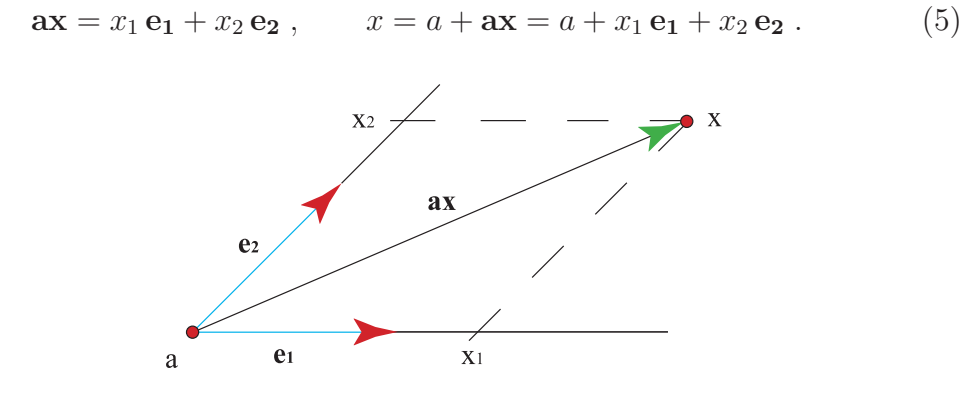

Figura 3: Coordenadas cartesianas en el plano en la referencia  $\{0, e_1, e_2\}$ 

Como manera de distinguir puntos de vectores, es conveniente expresar las coordenadas del punto x como  $(1, x_1, x_2)$ , para diferenciarlas de las del vector  $ax$ , que denotaremos con frecuencia como  $(0, x_1, x_2)$ . Esta notación, que unifica vectores y puntos, refleja simplemente que el origen aparece una vez en la expresión coordenada del punto y cero en la del vector. Además, es especialmente cómoda para expresar las matrices de las aplicaciones afines en una referencia.

Por ejemplo, cuando escribimos las coordenadas (2, 3) de un punto x del plano af´ın, estamos expresando que el vector que une el origen de coordenadas con el punto x es  $ax = 2e_1 + 3e_2$ . Si las escribimos como  $(1, 2, 3)$ , estamos expresando que  $x = a + 2e_1 + 3e_2$ .

Si quisiéramos expresar x en otra referencia  $\{a', e'_1, e'_2\}$ , relacionada con la anterior mediante las expresiones coordenadas,

$$
a'a = e'_1 + 2e'_2 \; , \qquad e_1 = 2e'_1 - e'_2 \; , \qquad e_2 = -e'_1 + 3e'_2 \; ,
$$

tendríamos que las nuevas coordenadas del punto  $x$ , es decir, las del vector  $\mathbf{a}'\mathbf{x} = \mathbf{a}'\mathbf{a} + \mathbf{a}\mathbf{x}$ , son

$$
\begin{pmatrix}\nx_1' \\
x_2'\n\end{pmatrix} = \begin{pmatrix}\n1 \\
2\n\end{pmatrix} + 2\begin{pmatrix}\n2 \\
-1\n\end{pmatrix} + 3\begin{pmatrix}\n-1 \\
3\n\end{pmatrix} = \begin{pmatrix}\n2 \\
9\n\end{pmatrix}
$$
\n
$$
\begin{pmatrix}\n1 \\
x_1' \\
x_2'\n\end{pmatrix} = \begin{pmatrix}\n1 & 0 & 0 \\
1 & 2 & -1 \\
2 & -1 & 3\n\end{pmatrix} \begin{pmatrix}\n1 \\
x_1 \\
x_2\n\end{pmatrix}.
$$

En general, las coordenadas en una referencia y en otra están relacionadas por las ecuaciones

$$
\left(\begin{array}{c}1\\x'_1\\x'_2\end{array}\right)=P\left(\begin{array}{c}1\\x_1\\x_2\end{array}\right)\;,
$$

donde P es la matriz del cambio de referencia cartesiana, cuyas columnas, como hemos visto en el ejemplo anterior, son las coordenadas de los elementos de la referencia  $\{a, e_1, e_2\}$  en la referencia  $\{a', e'_1, e'_2\}.$ 

Si f es la aplicación lineal asociada a una aplicación afín  $f \, y \, M$  es la matriz de f en una base  $\{e_1, e_2\}$ , entonces, como  $f(x) = f(a) + f(ax)$ , podemos expresar las coordenadas cartesianas,  $(y_1, y_2)$ , de  $f(x)$  como

$$
\left(\begin{array}{c} y_1 \\ y_2 \end{array}\right) = \left(\begin{array}{c} b_1 \\ b_2 \end{array}\right) + M \left(\begin{array}{c} x_1 \\ x_2 \end{array}\right) ,
$$

si  $(b_1, b_2)$  son las coordenadas cartesianas de  $f(a)$ . La notación

$$
\begin{pmatrix} 1 \\ y_1 \\ y_2 \end{pmatrix} = \begin{pmatrix} 1 & 0 \\ b_1 & M \\ b_2 & M \end{pmatrix} \begin{pmatrix} 1 \\ x_1 \\ x_2 \end{pmatrix}
$$
 (6)

es mucho más compacta. Las columnas de la matriz de la aplicación afín son las coordenadas de las imágenes de los elementos de la referencia,  $f(a)$ ,  $f(e_1)$ ,  $f(e_2)$ .

Por tanto, dada la imagen de una referencia, tenemos fijada la aplicación afín de manera única.

Por ejemplo, para una traslación por un vector **v**, como  $T_v(x) = x + \mathbf{v}$  y  $T_{\mathbf{v}}(\mathbf{w}) = \mathbf{w}$ , obtenemos las ecuaciones

$$
\left(\begin{array}{c}1\\y_1\\y_2\end{array}\right) = \left(\begin{array}{ccc}1&0&0\\v_1&1&0\\v_2&0&1\end{array}\right) \left(\begin{array}{c}1\\x_1\\x_2\end{array}\right) ,
$$

en una referencia  $\{a, e_1, e_2\}$ , ya que  $T_v(a) = a + v$ ,  $\mathbf{T_v}(e_1) = e_1$ ,  $\mathbf{T_v}(e_2) = e_2$ .

## 4. Coordenadas baricéntricas

Con frecuencia haremos uso de otro tipo de coordenadas en el plano. La relación con las coordenadas cartesianas, más usuales, es sencilla. Sólo se trata de poner en pie de igualdad los tres elementos de la referencia y, en vez de requerir un punto y dos vectores,  $\{a, e_1, e_2\}$ , necesitaremos tres puntos. La manera de obtenerlos es sencilla. Simplemente trasladamos el origen por cada de uno de los vectores de la base y así obtenemos la referencia baricéntrica  ${a, b, c}, b = a + e_1, c = a + e_2.$ 

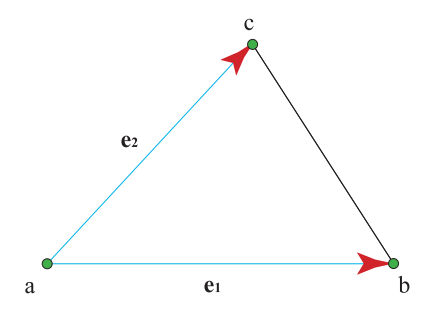

Figura 4: Cambio de referencia cartesiana a baricéntrica

Si el punto x tenía por coordenadas  $(1, x_1, x_2)$  en la referencia cartesiana, sus coordenadas baricéntricas son sencillas de obtener:

$$
x = 1 \cdot a + x_1 \mathbf{e_1} + x_2 \mathbf{e_2} = (1 - x_1 - x_2)a + x_1(a + \mathbf{e_1}) + x_2(a + \mathbf{e_2}), \quad (7)
$$

de donde se deduce que un punto de coordenadas cartesianas  $(1, x_1, x_2)$  tiene coordenadas baricéntricas  $(1 - x_1 - x_2, x_1, x_2)$ , que obviamente suman uno, ya que una combinación de puntos debe tener suma de coeficientes igual a la unidad.

Del mismo modo, un vector de coordenadas cartesianas  $(0, x_1, x_2)$  tiene coordenadas baricéntricas ( $-x_1 - x_2, x_1, x_2$ ), que suman cero, como corresponde a un vector. A la inversa, para pasar de coordenadas baricéntricas a coordenadas cartesianas con origen en, por ejemplo, el primero de los puntos, sólo es preciso eliminar la primera coordenada baricéntrica y sustituirla por un uno o un cero, dependiendo de si es un vector o un punto. Es decir, un punto de coordenadas baricéntricas  $(x_0, x_1, x_2)$ ,  $\sum_{i=0}^{2} x_i = 1$ , tiene coordenadas cartesianas  $(1, x_1, x_2)$  si el origen es a. Si fuera un vector, sus coordenadas cartesianas serían  $(0, x_1, x_2)$ .

Por ejemplo, las coordenadas baricéntricas de un punto  $x$  de coordenadas cartesianas  $(1, 2, 3)$  son  $(-4, 2, 3)$ . A la inversa, un punto y de coordenadas baricéntricas  $(3, -2, 0)$  tiene coordenadas cartesianas  $(1, -2, 0)$ .

Un vector **v** de coordenadas cartesianas  $(0, 1, 3)$  tiene coordenadas baricéntricas ( $-4, 1, 3$ ) y, a la inversa, un vector w de coordenadas baricéntricas  $(2, -1, -1)$  tiene coordenadas cartesianas  $(0, -1, -1)$ .

Aunque no formen una referencia, podemos realizar combinaciones ba- $\sum_{i=1}^n x_i a_i$ , donde  $x_i$  son los coeficientes de la combinación, que deberán sumar ricéntricas de varios puntos  $\{a_1, \ldots, a_n\}$  y escribir un punto x como  $x =$ la unidad. Para un vector, deberán sumar cero.

La interpretación de las coordenadas baricéntricas es sencilla. Consideremos tan sólo dos puntos  $\{a, b\}$ . Un punto x que sea combinación baricéntrica de  $\{a, b\}$  se escribe como  $x = (1 - t)a + tb$ , es decir,  $ax = tab$ , con lo cual las combinaciones baricéntricas de  $\{a, b\}$  describen la recta que pasa por a y b. Más aún, podemos saber que, si las dos coordenadas  $(1 - t)$ , t están entre cero y uno, el punto x pertenece al segmento ab. El punto a corresponde a  $t = 0$  y el punto b, a  $t = 1$ . Los puntos con  $t > 1$  están más allá de b y los que tienen  $t < 0$  están más allá de a. [Ejemplo.](https://dcain.etsin.upm.es/~leonardo/anima/anima102.htm)

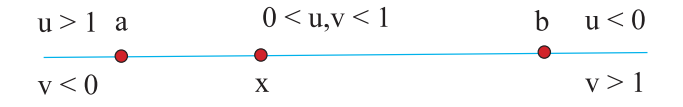

Figura 5: Coordenadas baricéntricas en la recta

Esto nos lleva a una construcción típica de la geometría afín, la razón simple de tres puntos alineados,  $a, b, x$ , que denotaremos por

$$
[a,b,x] := \frac{\mathbf{ax}}{\mathbf{xb}} = \frac{t}{1-t},\tag{8}
$$

que no es más que la proporción existente entre los dos segmentos en los que "divide" el punto  $x$  al segmento  $ab$ . [Ejemplo.](https://dcain.etsin.upm.es/~leonardo/anima/anima103.htm)

Claramente, si  $x$  está realmente contenido en el segmento  $\overline{ab}$ , la razón simple es positiva y toma valores en el intervalo  $(0, \infty)$ . Si x está situado más allá de b, la razón simple toma un valor en el intervalo  $(-\infty, -1)$ . Y si x se encuentra más allá de a, toma un valor en  $(-1, 0)$ . Los puntos singulares corresponden a los casos degenerados de dos puntos coincidentes,

$$
[a, b, a] = 0 , \t [a, b, b] = \infty , \t [a, a, x] = -1 . \t (9)
$$

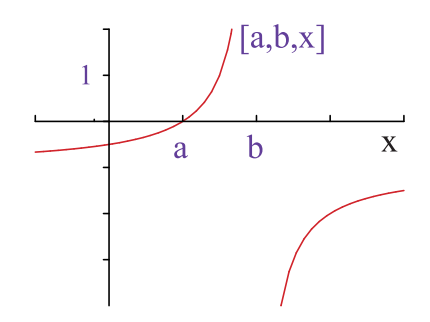

Figura 6: Razón simple de tres puntos alineados

La importancia de la razón simple radica en que es invariante bajo aplicaciones afines, propiedad esta muy importante que subyace en el diseño. La demostración es bien simple. Como  $a, b, x$  están alineados, denotando  $r := [a, b, x],$ 

$$
\mathbf{ax} = r\mathbf{xb} , \quad \mathbf{f}(\mathbf{ax}) = r\mathbf{f}(\mathbf{xb}) \Rightarrow [a, b, x] = r = [f(a), f(b), f(x)] , \quad (10)
$$

la proporción se mantiene por la linealidad de f.  $\Box$ 

De hecho, las aplicaciones afines pueden caracterizarse precisamente por ser las únicas que conservan la razón simple de tres puntos alineados.

En el plano, podemos hacer una clasificación similar de los puntos en términos de sus coordenadas baricéntricas en una referencia  ${a, b, c}$ . Si  $x =$  $ua + vb + wc$ , de modo que  $u + v + w = 1$ , el punto x estará en el interior del triángulo descrito por la referencia si  $0 < u, v, w < 1$ . Si  $u = 0$ , el punto está sobre la recta  $bc \text{y}$  así sucesivamente. [Ejemplo.](https://dcain.etsin.upm.es/~leonardo/anima/anima104.htm)

Esta propiedad se generaliza sin dificultad a combinaciones baricéntricas de varios puntos  $\{a_0, \ldots, a_n\}$ : Un punto  $x = \sum_{i=0}^n u_i a_i$ , tal que  $\sum_{i=0}^n u_i = 1$ 

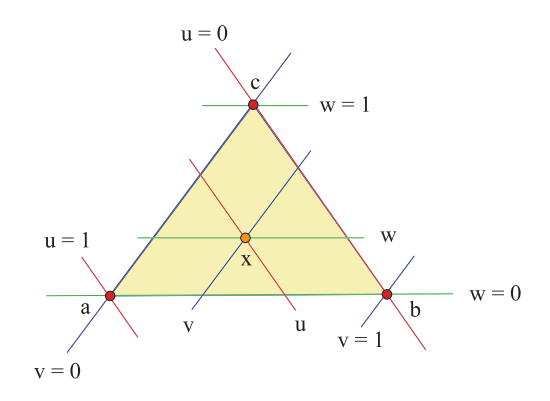

Figura 7: Coordenadas baricéntricas en el plano

de modo que  $0 < u_0, \ldots, u_n < 1$ está situado en el interior de la envolvente convexa de  $\{a_0, \ldots, a_n\}$ , es decir, el menor polígono convexo (con ángulos interiores menores que  $\pi$ ) que encierra a todos los puntos.

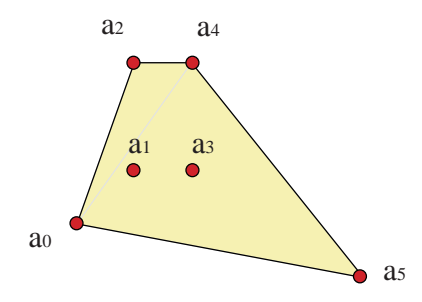

Figura 8: Envolvente convexa de seis puntos

El nombre de baricéntrico hace referencia a que estas combinaciones generalizan el concepto de baricentro o centro de gravedad de un conjunto de puntos, g,

$$
g = \frac{1}{n+1} \sum_{i=0}^{n} a_i ,
$$

que no es m´as que el caso particular en el que todos los coeficientes son iguales.

Las aplicaciones afines también se pueden expresan en coordenadas baricéntricas. Si  $x = x_0a + x_1b + x_2c = a + x_1ab + x_2ac$ , entonces

$$
f(x) = f(a) + x_1 f(ab) + x_2 f(ac) = x_0 f(a) + x_1 f(b) + x_2 f(c) , \qquad (11)
$$

teniendo en cuenta que  $\sum x_i = 1$ .

Así pues, las aplicaciones afines respetan las combinaciones baricéntricas,

$$
f\left(\sum_{i=0}^{n} u_i a_i\right) = \sum_{i=0}^{n} u_i f\left(a_i\right) , \qquad (12)
$$

hecho que nos será muy útil al definir las parametrizaciones de Bézier.

Por ello, podemos expresar una aplicación afín en una referencia  $\{a, b, c\}$ como

$$
\begin{pmatrix} y_0 \\ y_1 \\ y_2 \end{pmatrix} = M \begin{pmatrix} x_0 \\ x_1 \\ x_2 \end{pmatrix} , \qquad (13)
$$

donde  $(y_0, y_1, y_2)$  son las coordenadas baricéntricas de la imagen,  $f(x)$ , de un punto x, de coordenadas  $(x_0, x_1, x_2)$ . Las columnas de la matriz M de la aplicación son las coordenadas de las imágenes de los puntos de la referencia  ${a, b, c}$ . Vemos que se mantiene la misma estructura de las referencias cartesianas. Obviamente, la suma de los elementos de cada columna es la unidad, como corresponde al hecho de que son coordenadas baricéntricas de puntos.

Veamos como ejemplo, cómo es la matriz de la traslación por un vector  $\mathbf{v}$ , cuyas coordenadas baricéntricas en una referencia son  $(v_0, v_1, v_2)$ ,  $\sum v_i = 0$ . Como  $f(a) = a + v = (1 + v_0)a + v_1b + v_2c$  y así sucesivamente, tenemos que las ecuaciones de la traslación son,

$$
\begin{pmatrix} y_0 \\ y_1 \\ y_2 \end{pmatrix} = \begin{pmatrix} 1+v_0 & v_0 & v_0 \\ v_1 & 1+v_1 & v_1 \\ v_2 & v_2 & 1+v_2 \end{pmatrix} \begin{pmatrix} x_0 \\ x_1 \\ x_2 \end{pmatrix} ,
$$

La manera de relacionar las matrices de una aplicación afín en una referencia cartesiana  $\{a, \mathbf{ab}, \mathbf{ac}\}\$ y una referencia baricéntrica  $\{a, b, c\}$  es sencilla y se deja como ejercicio.

## 5. Plano proyectivo

La asimetría entre puntos y vectores del plano afín se soslaya en una construcción más compleja, el plano proyectivo. Veremos que en él puntos y vectores están en pie de igualdad y que sólo al descender al plano afín aparecen las diferencias. Los vectores serán los puntos del infinito.

Para ello, consideremos en  $\mathbb{R}^3$  el conjunto de rectas que pasan por el origen. A cada recta le asignamos un punto del plano proyectivo P 2 . Para identificar los puntos de  $\mathbb{P}^2$ , tomamos un punto representante de cada recta cortándolas, por ejemplo, por el plano  $x_0 = 1$ . Cada recta corta a dicho plano en un ´unico punto, salvo las rectas horizontales, paralelas al plano, que cortarían a  $x_0 = 1$  en un punto del infinito.

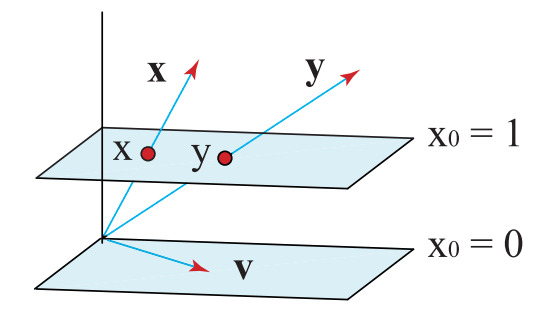

Figura 9: Construcción de los puntos del plano proyectivo

Con esta construcción hemos asignado a cada punto del plano afín  $x_0 = 1$ un punto del plano proyectivo. El resto de puntos son los puntos del infinito y los podemos asociar con cada una de las direcciones horizontales de las rectas del plano  $x_0 = 0$ . Es decir, cada punto del infinito se corresponde con un vector, realmente con una recta de vectores.

Esta construcción heurística del plano proyectivo nos permite llevar por proyección al plano afín objetos que están definidos en el proyectivo, ampliando nuestro repertorio. Un punto del plano proyectivo, definido en R <sup>3</sup> por el vector  $(x_0, x_1, x_2)$ , o por cualquier otro de la recta  $(\lambda x_0, \lambda x_1, \lambda x_2)$ , en coordenadas homogéneas, se refleja en el afín en el punto  $(1, x_1/x_0, x_2/x_0)$  si  $x_0 \neq 0$  en **coordenadas inhomogéneas**. En caso contrario, tal como queda dicho, se identifica con el vector  $(0, x_1, x_2)$ .

## 6. Coordenadas proyectivas

Para definir un sistema de coordenadas en el plano proyectivo, se podría pensar que bastar´ıa dar una terna de puntos no alineados (tres rectas no coplanarias en  $\mathbb{R}^3$ ,  $\{a, b, c\}$ . Tomando vectores representantes de las rectas,  $\{a, b, c\}$ , en  $\mathbb{R}^3$ , tendríamos coordenadas  $(x_0, x_1, x_2)$  para cualquier vector **x** que, en principio, podríamos asignar al punto correspondiente  $x$  en el proyectivo.

Sin embargo, existe cierta ambigüedad. Si decimos que la referencia proyectiva está formada por los puntos del proyectivo  $\{a, b, c\}$ , tendríamos infinidad de representantes vectoriales  $\{\lambda \mathbf{a}, \mu \mathbf{b}, \nu \mathbf{c}\}$  en  $\mathbb{R}^3$  y las coordenadas de x en las respectivas bases vectoriales serían distintas,  $(x_0/\lambda, x_1/\mu, x_2/\nu)$ . Y es claro, que, en general  $(x_0, x_1, x_2)$  y  $(x_0/\lambda, x_1/\mu, x_2/\nu)$  no se pueden asociar al mismo punto x, ya que no son proporcionales, y por tanto no definen la misma recta vectorial.

Debemos, pues, encontrar una manera de fijar la base vectorial, dados los puntos proyectivos  $\{a, b, c\}.$ 

Para ello, es preciso añadir un punto más a la referencia proyectiva, de modo que esta ambigüedad quede paliada. Si  $a, b, c$  son tres puntos no alineados del proyectivo (rectas vectoriales no coplanarias), a˜nadimos un cuarto punto d, de manera que en  $\{a, b, c, d\}$  no haya tres puntos alineados. A este punto lo denominaremos punto unidad, precisamente porque ayuda a solventar la ambigüedad en la elección de representantes vectoriales, escogiendo vectores de  $\mathbb{R}^3$  que verifiquen

<span id="page-12-0"></span>
$$
\mathbf{d} = \mathbf{a} + \mathbf{b} + \mathbf{c} \tag{14}
$$

Estos vectores son únicos, salvo un factor multiplicativo global (nótese que  $\lambda$ **a**,  $\lambda$ **b**,  $\lambda$ **c**,  $\lambda$ **d**, también verifican dicha condición), ya que, en el fondo, hallarlos es equivalente a encontrar las coordenadas de **d** en la base  $\{a, b, c\}$ de  $\mathbb{R}^3$ .

Así, si, una vez fijada la base vectorial,  $\{a, b, c\}$ , las coordenadas de x son  $(x_0, x_1, x_2)$ , el punto x del proyectivo tendrá **coordenadas homogéneas**  $(\lambda x_0, \lambda x_1, \lambda x_2)$ , con cualquier  $\lambda \neq 0$ . Esta pequeña ambigüedad remanente no será molesta.

Nótese que podemos escoger como punto unidad prácticamente cualquier punto, siempre que no esté sobre las rectas que definen los lados del triángulo  $\overrightarrow{\mathbf{a}}$ **abc**. En general, una referencia en  $\mathbb{P}^n$  está constituida por  $n + 2$  puntos.

Un ejemplo más sencillo lo constituye la recta proyectiva. En una referencia  $\{a, b; c\}$ , un punto x de la recta tendrá coordenadas homogéneas  $\lambda(x_0, x_1)$ . Si  $x_0 \neq 0$ , podemos escoger  $\lambda$  de modo que las coordenadas del punto sean  $(1, x<sub>1</sub>)$  con lo cual, como hemos visto, podemos identificar x con el punto  $x_1$  de la recta afín. Sólo queda fuera el único punto de coordenadas  $(0, \lambda)$ . Este es el único punto adicional que presenta la recta proyectiva frente a la recta afín, así que podemos considerarlo el punto del infinito de esta. La recta proyectiva es, pues, una circunferencia cerrada por dicho punto.

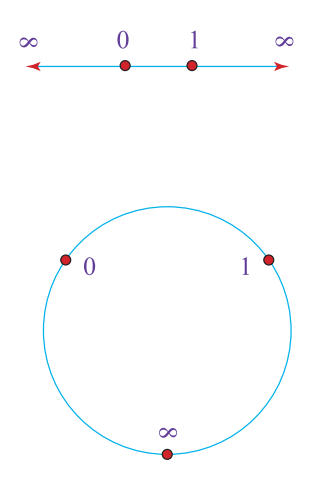

Figura 10: La recta proyectiva como circunferencia

Como ejemplo, calculamos las coordenadas de un punto x de la recta proyectiva, correspondiente a la recta vectorial  $\rho(0, -1)$ , en la referencia {a, b; c} correspondiente a las rectas  $\lambda(-3,3)$ ,  $\mu(2,1)$ ,  $\nu(1,2)$ .

En primer lugar, debemos encontrar coeficientes que satisfagan

$$
\lambda(-3,3) + \mu(2,1) = \nu(1,2) \Leftrightarrow \nu\left(\begin{array}{c} 1\\2 \end{array}\right) = \left(\begin{array}{cc} -3 & 2\\3 & 1 \end{array}\right) \left(\begin{array}{c} \lambda\\ \mu \end{array}\right) .
$$

Haciendo uso de la regla de Kramer, fijamos la base vectorial para  $\nu = 1$ ,

$$
\lambda = \frac{\begin{vmatrix} 1 & 2 \\ 2 & 1 \end{vmatrix}}{\begin{vmatrix} -3 & 2 \\ 3 & 1 \end{vmatrix}} = \frac{1}{3}, \qquad \mu = \frac{\begin{vmatrix} -3 & 1 \\ 3 & 2 \end{vmatrix}}{\begin{vmatrix} -3 & 2 \\ 3 & 1 \end{vmatrix}} = 1,
$$

con lo cual los representantes de los puntos de la referencia tienen coordenadas, salvo un factor multiplicativo global,  $(-1, 1)$ ,  $(2, 1)$ ,  $(1, 2)$ , respectivamente.

Ahora ya podemos obtener las coordenadas homogéneas de x, para  $\rho = 1$ ,

.

$$
x_0(-1,1) + x_1(2,1) = \rho(0,-1) \Leftrightarrow \rho\begin{pmatrix} 0 \\ -1 \end{pmatrix} = \begin{pmatrix} -1 & 2 \\ 1 & 1 \end{pmatrix} \begin{pmatrix} x_0 \\ x_1 \end{pmatrix}
$$

$$
x_0 = \frac{\begin{vmatrix} 0 & 2 \\ -1 & 1 \end{vmatrix}}{\begin{vmatrix} -1 & 2 \\ 1 & 1 \end{vmatrix}} = -\frac{2}{3}, \qquad x_1 = \frac{\begin{vmatrix} -1 & 0 \\ 1 & -1 \end{vmatrix}}{\begin{vmatrix} -1 & 2 \\ 1 & 1 \end{vmatrix}} = -\frac{1}{3}.
$$

Obviamente, las coordenadas homogéneas de  $a, b, c$ , en la referencia que definen son, respectivamente,  $(1, 0)$ ,  $(0, 1)$ ,  $(1, 1)$ , salvo factor multiplicativo.

En el caso general, en el que a los puntos de la referencia les corresponden las rectas  $\lambda(A_1, A_2), \mu(B_1, B_2), \nu(C_1, C_2)$ , las coordenadas homogéneas de un punto x,  $\rho(X_1, X_2)$ , son

<span id="page-14-0"></span>
$$
x_0 = \frac{\begin{vmatrix} X_0 & B_0 \\ X_1 & B_1 \end{vmatrix}}{\begin{vmatrix} C_0 & B_0 \\ C_1 & B_1 \end{vmatrix}}, \qquad x_1 = \frac{\begin{vmatrix} A_0 & X_0 \\ A_1 & X_1 \end{vmatrix}}{\begin{vmatrix} A_0 & C_0 \\ A_1 & C_1 \end{vmatrix}}, \qquad (15)
$$

como se comprueba fácilmente.

## 7. Aplicaciones proyectivas

Una aplicación proyectiva del plano es una aplicación  $f : \mathbb{P}^2 \to \mathbb{P}^2$ , es decir, que lleva rectas vectoriales de  $\mathbb{R}^3$ a rectas vectoriales de  $\mathbb{R}^3,$ y que define a su vez una aplicación lineal  $f : \mathbb{R}^3 \to \mathbb{R}^3$ , de modo que, si  $f(x) = y$ , entonces  $f(x) = y$ , siendo **x**, y representantes de los puntos x, y del plano proyectivo.

En una base vectorial de  $\mathbb{R}^3$ ,  $\{a, b, c\}$ , la aplicación  $f$  tendrá una expresión coordenada

$$
\left(\begin{array}{c} y_0 \\ y_1 \\ y_2 \end{array}\right) = M \left(\begin{array}{c} x_0 \\ x_1 \\ x_2 \end{array}\right) ,
$$

donde  $(x_0, x_1, x_2), (y_0, y_1, y_2)$  son las coordenadas de  $\mathbf{x}, \mathbf{f}(\mathbf{x})$ , respectivamente, en dicha base y  $M$  es la matriz de  $f$ .

En el plano proyectivo, en una referencia  $\{a, b, c, d\}$  para la cual  $\mathbf{a}, \mathbf{b}, \mathbf{c}, \mathbf{d}$ son vectores representantes que verifican  $(14)$ , la expresión matricial será la misma,

$$
\left(\begin{array}{c} y_0 \\ y_1 \\ y_2 \end{array}\right) = \lambda M \left(\begin{array}{c} x_0 \\ x_1 \\ x_2 \end{array}\right) ,
$$

salvo un factor multiplicativo  $\lambda \neq 0$ .

Veámoslo en un ejemplo sencillo sobre la recta proyectiva,  $\mathbb{P}^1$ . En este caso, las ecuaciones de una aplicación proyectiva serán de la forma

$$
\left(\begin{array}{c}y_0\\y_1\end{array}\right)=\lambda\left(\begin{array}{cc}A&B\\C&D\end{array}\right)\left(\begin{array}{c}x_0\\x_1\end{array}\right)=\lambda\left(\begin{array}{c}Ax_0+Bx_1\\Cx_0+Dx_1\end{array}\right).
$$

Para ganar intuición, proyectamos sobre la recta afín, dividiendo por la primera componente, es decir, eligiendo representantes en los que  $y_0 = 1$  $x_0$ ,

$$
y_1 = \frac{C + Dx_1}{A + Bx_1}.
$$
\n(D/B)\n\n
$$
- C/D
$$
\n\nA/B\n\nX\n\nA/B\n\nX

Figura 11: Transformación de Möbius

Son las llamadas transformaciones de Möbius de la recta. En general, son funciones racionales, salvo si  $B = 0$ , caso en el que recuperamos las aplicaciones afines de la recta. En caso contrario, la imagen de  $x_1 = -A/B$ 

queda fuera de la recta af´ın, ya que es el punto del infinito. Son aplicaciones proyectivas que no tienen equivalente af´ın, ya que mezclan el punto del infinito con los puntos afines.

Si  $(C, D)$  fuese proporcional a  $(A, B)$ , podríamos factorizar la aplicación y nos quedaría  $y_1 = \text{const.}$  Este es un caso degenerado que evitamos exigiendo a las aplicaciones de Möbius que  $AD - BC \neq 0$ , es decir, que la aplicación lineal sea regular.

Claramente, las aplicaciones proyectivas no respetan la razón simple. Sean  $a, b, x$  tres puntos de la recta afín,

$$
[f(a), f(b), f(x)] = \frac{\mathbf{f}(\mathbf{a})\mathbf{f}(\mathbf{x})}{\mathbf{f}(\mathbf{x})\mathbf{f}(\mathbf{b})} = \frac{f(x) - f(a)}{f(b) - f(x)} = \frac{(x - a)(A + Bb)}{(-x + b)(A + Ba)}
$$
  
=  $\frac{A + Bb}{A + Ba}[a, b, x]$ ,

las razones simples coinciden para toda terna si y sólo si  $B = 0$ , es decir, si la aplicación es realmente afín.

Sin embargo, dado que la expresión anterior no depende de  $x$ , vemos que el cociente de dos razones simples  $s\acute{i}$  es conservado,

$$
\frac{[f(a), f(b), f(x)]}{[f(a), f(b), f(c)]} = \frac{[a, b, x]}{[a, b, c]}.
$$
\n(17)

De hecho, se puede demostrar que las aplicaciones proyectivas son las ´unicas que conservan este cociente, que, por ser raz´on de dos razones simples, denominaremos razón doble de los puntos  $a, b, c, x$ ,

$$
[a, b, c, x] := \frac{[a, b, x]}{[a, b, c]} = \frac{\mathbf{ax} \mathbf{cb}}{\mathbf{xb} \mathbf{ac}}.
$$
 (18)

Si llevamos el punto b al infinito, el cociente  $cb/xb$  tiende a la unidad y la razón doble está bien definida. Más aún, si tomamos  $a = 0, c = 1$ (como corresponde a que, si  $(1,0), (0,1)$  son las coordenadas de  $a, b$ , respectivamente, entonces  $(1, 1)$  son las del punto unidad c), entonces nos queda  $[0, \infty, 1, x] = x$ , es decir, la razón doble  $[a, b, c, x]$  nos proporciona la coordenada inhomogénea de x en la referencia  $\{a, b; c\}$ . [Ejemplo.](https://dcain.etsin.upm.es/~leonardo/anima/anima105.htm) De acuerdo, con  $(15)$ , pues, podemos calcular la razón doble usando coordenadas,

$$
[a, b, c, x] = \frac{x_1}{x_0} = \frac{\begin{vmatrix} A_0 & X_0 \\ A_1 & X_1 \end{vmatrix} \begin{vmatrix} C_0 & B_0 \\ C_1 & B_1 \end{vmatrix}}{\begin{vmatrix} A_0 & C_0 \\ A_1 & C_1 \end{vmatrix} \begin{vmatrix} X_0 & B_0 \\ X_1 & B_1 \end{vmatrix}}.
$$
 (19)

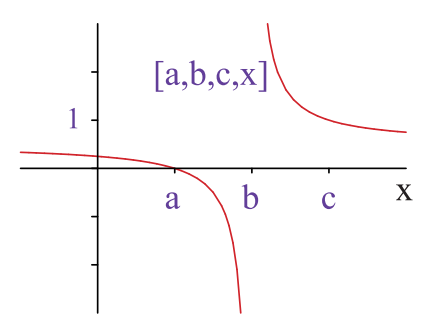

Figura 12: Razón doble de cuatro puntos alineados

Lo mismo que para la razón simple, existen definiciones alternativas de la razón doble, que tan sólo modifican el orden de los puntos.

Un ejemplo interesante de aplicación proyectiva es la que podríamos llamar cambio de perspectiva o de proyección.

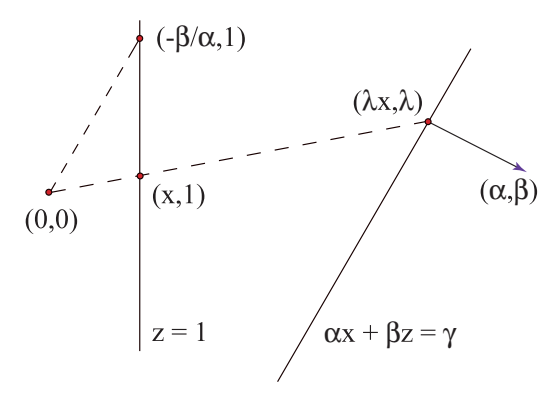

Figura 13: Cambio de perspectiva

En el plano  $XZ$ , vamos a llevar los puntos de la recta  $z = 1$  sobre la recta  $\alpha x + \beta z = \gamma$  (escogemos  $\alpha, \beta$  tales que  $\alpha^2 + \beta^2 = 1$  para normalizar) por proyección central desde el origen. El punto intersección de la recta  $(\lambda x, \lambda)$ , que pasa por el origen y por el punto de coordenadas  $(x, 1)$ , con la recta paramétrica  $\alpha x + \beta z = \gamma$  es el punto proyectado, de coordenadas  $(x, 1)\gamma/(\alpha x + \beta).$ 

Para tener una coordenada sobre la nueva recta, la giramos mediante una rotación con centro en el origen que lleve el vector  $(\alpha, \beta)$ , normal a la recta,

sobre  $(0, 1)$ , de manera que la deje vertical. Dicha rotación tiene por matriz

$$
\left(\begin{array}{cc} \beta & -\alpha \\ \alpha & \beta \end{array}\right) ,
$$

con lo cual la imagen de  $(x, 1)$  sobre la recta girada es  $(\gamma(\beta x-\alpha)/(\alpha x+\beta), \gamma)$ . Por tanto, identificamos el punto de coordenada x sobre la recta inicial con el punto de coordenada y sobre la recta final mediante el cambio de perspectiva f como

$$
y = f(x) = \gamma \frac{\beta x - \alpha}{\alpha x + \beta} ,
$$

que es una aplicación de Möbius y, por tanto, una aplicación proyectiva de la recta.  $\square$ 

El factor  $\gamma$ , distancia de la recta imagen al origen, simplemente es el factor de escala que aparece al alejar o acercar la recta, como se comprueba en el caso de rectas paralelas,  $\alpha = 0$ .

El único polo de la aplicación, correspondiente al punto de coordenada  $x = -\beta/\alpha$ , es fácil de interpretar también. Para este punto la recta de la proyección es paralela a la recta imagen, con lo cual el punto proyectado está en el infinito.

Esta aplicación se extiende sin más que añadir una coordenada adicional a la figura para realizar un cambio de perspectiva en el plano en lugar de en la recta. La expresión coordenada de la aplicación resultante es

$$
\left(\begin{array}{c} y_1 \\ y_2 \end{array}\right) = \frac{\gamma}{\alpha x_1 + \beta} \left(\begin{array}{c} \beta x_1 - \alpha \\ x_2 \end{array}\right) ,
$$

con toda una recta de polos  $\alpha x_1 + \beta = 0$ .